## Motive aus Krepppapierkugeln

## **Anleitung № 2966**

Schwierigkeitsgrad: Einsteiger

Arbeitszeit: 2 Stunden

Diese Bilder, die mit **Krepppapier-Kugeln** beklebt werden sehen niedlich aus, sind eine **tolle Beschäftigung für Kinder** und fördern zugleich die Konzentration und die Motorik. Schöne Bastelstunden sind vorprogrammiert und das Ergebnis kann als Fensterbild dienen oder du klebst ein Stab hinten an die Figuren- und schon sind es tolle Stecker!

**Krepppapier** in kleine Stücke reißen und zu kleinen Kugeln rollen. Die zu beklebenden Stellen nach und nach mit VBS

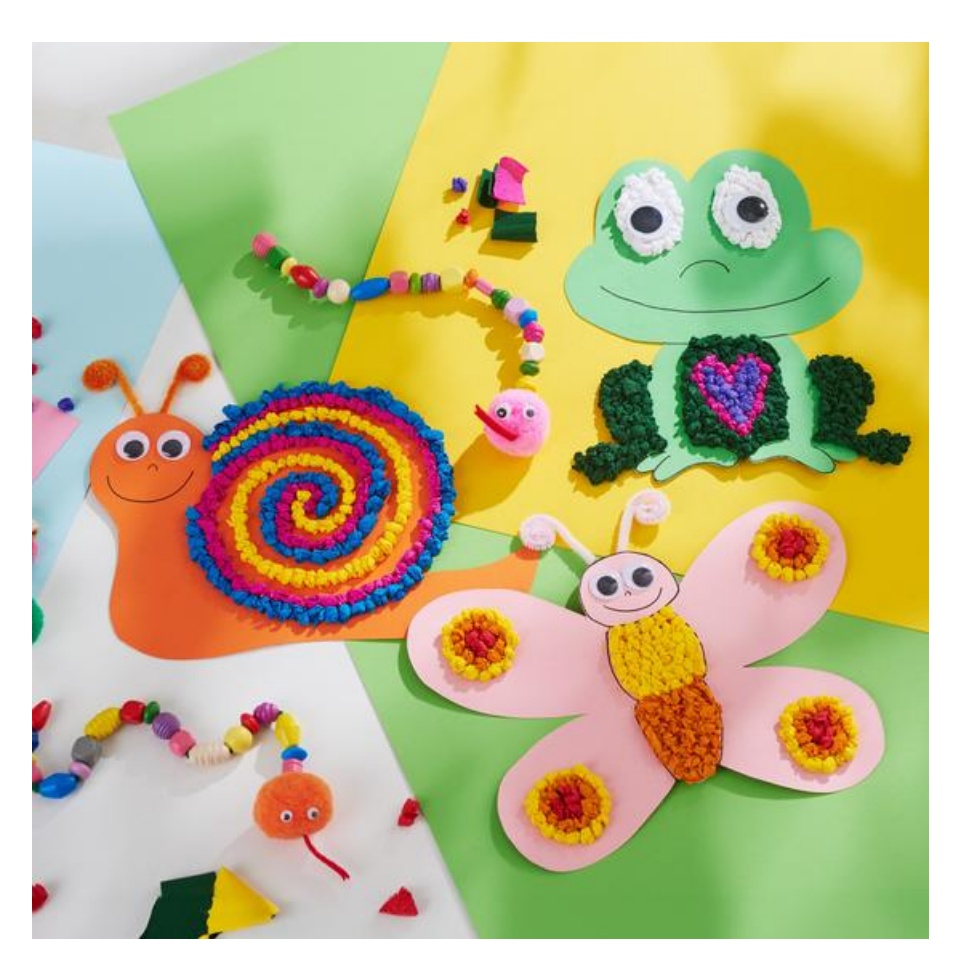

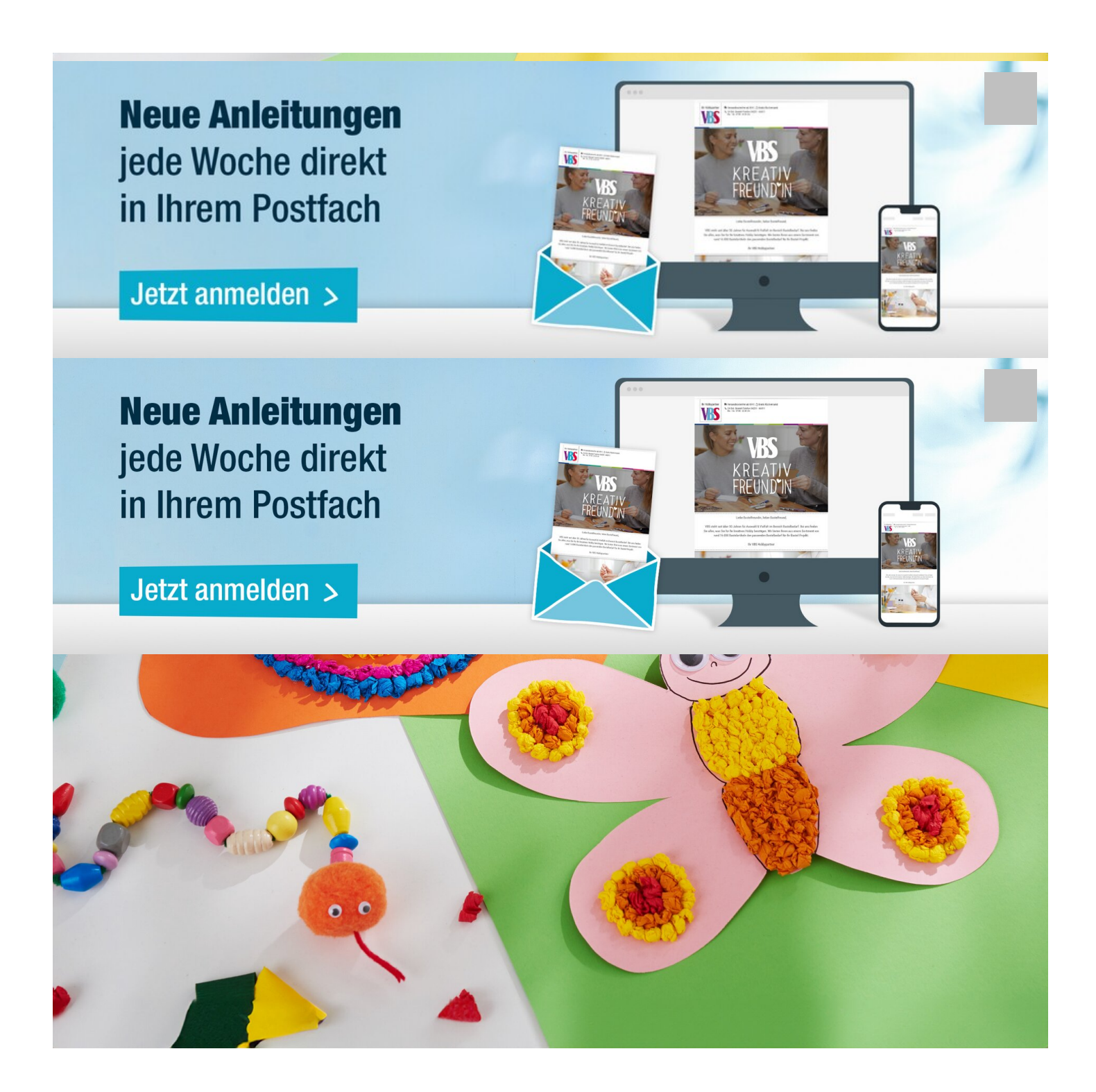